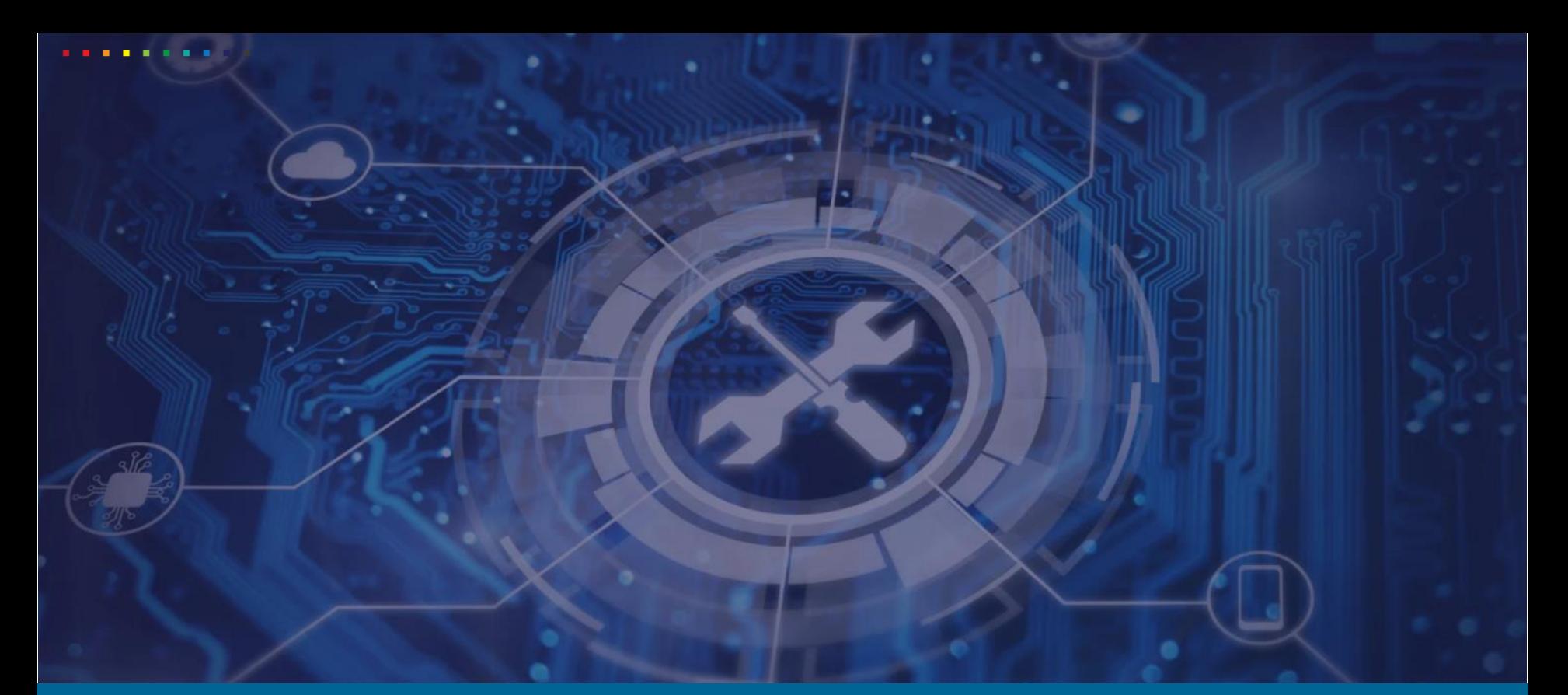

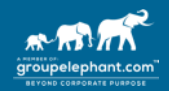

**Testdatenmanagement in (D)einer S/4 Transformation**

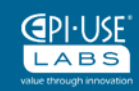

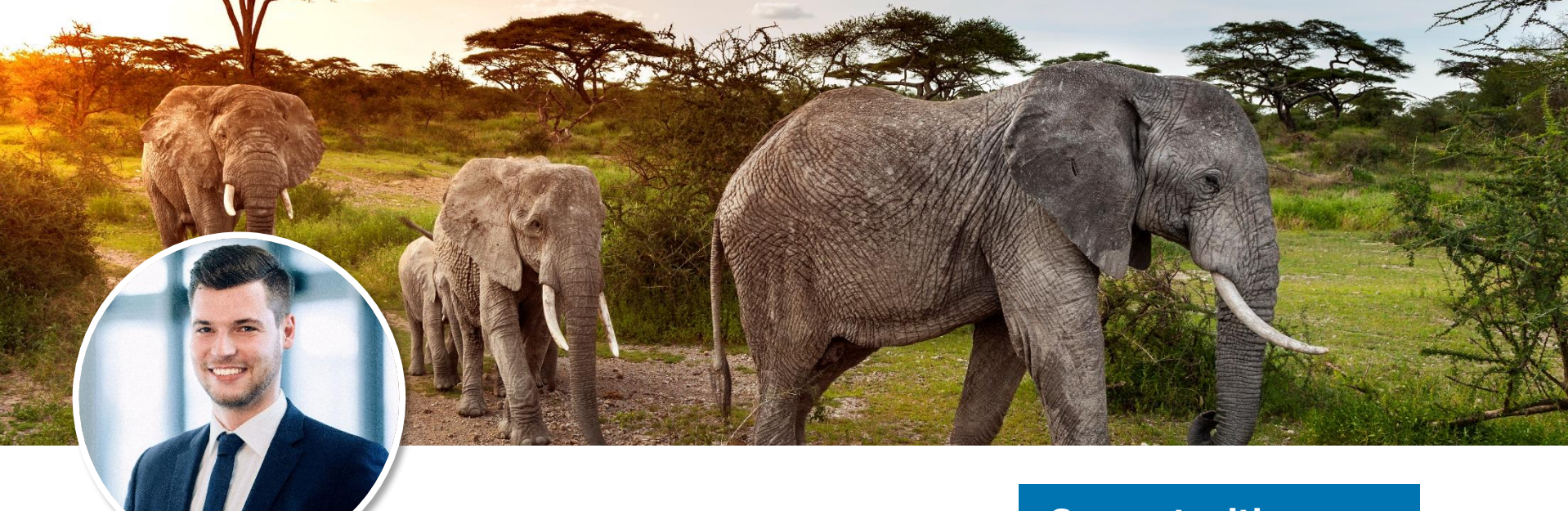

# Pascal Kaldenbach

Team Lead ALM Sales Central & Eastern Europe bei EPI-USE Labs

Walldorf, Baden-Württemberg, Deutschland

## **Connect with me on**

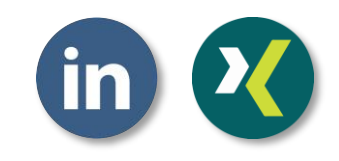

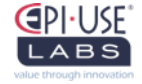

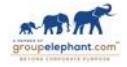

# Sebastian Geissler

- ist Gesellschafter der Vostura GmbH und verantwortet die Geschäftsstelle Mannheim sowie den Bereich Test Management Consulting
- ist seit fast fünfzehn Jahren im Bereich Test Management SAPzentrischer Lösungen tätig und besitzt daher langjährige Projekterfahrung in komplexen Implementierungs- und Entwicklungsprojekten

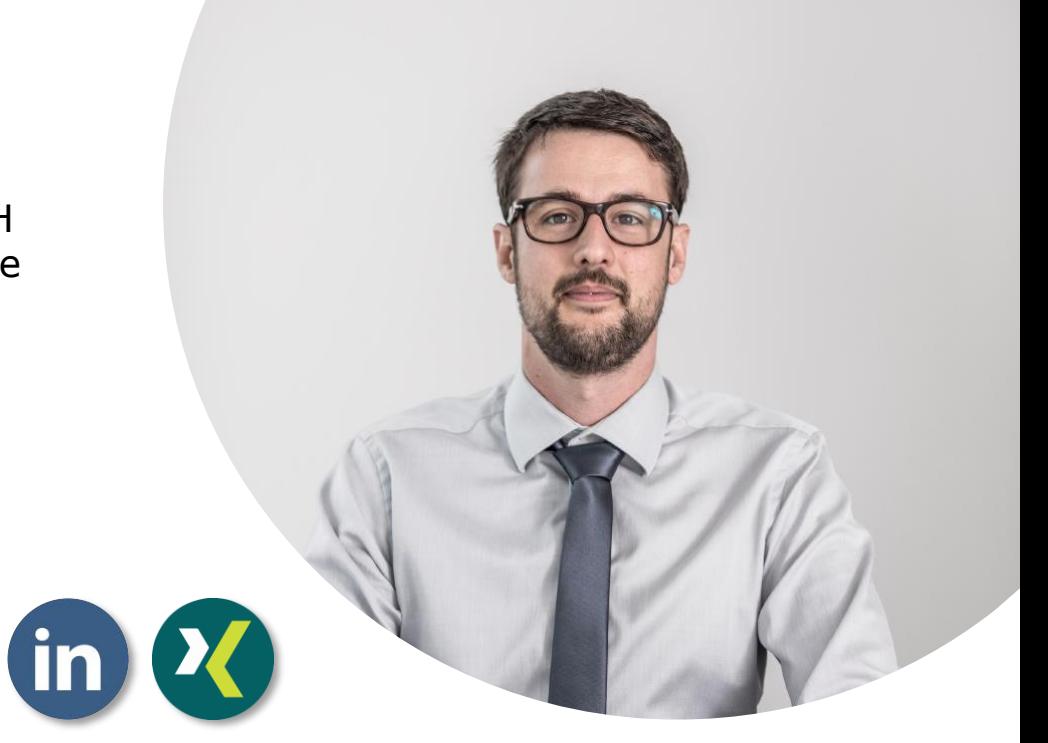

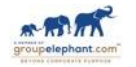

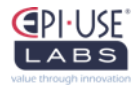

## **Top-Down – Der Weg nach dem ersten S/4-Go-Live**

**Idealtypischer Einsatz von DSM in weiterführenden S/4-Projekten: Beispiel PRD -> QAS**

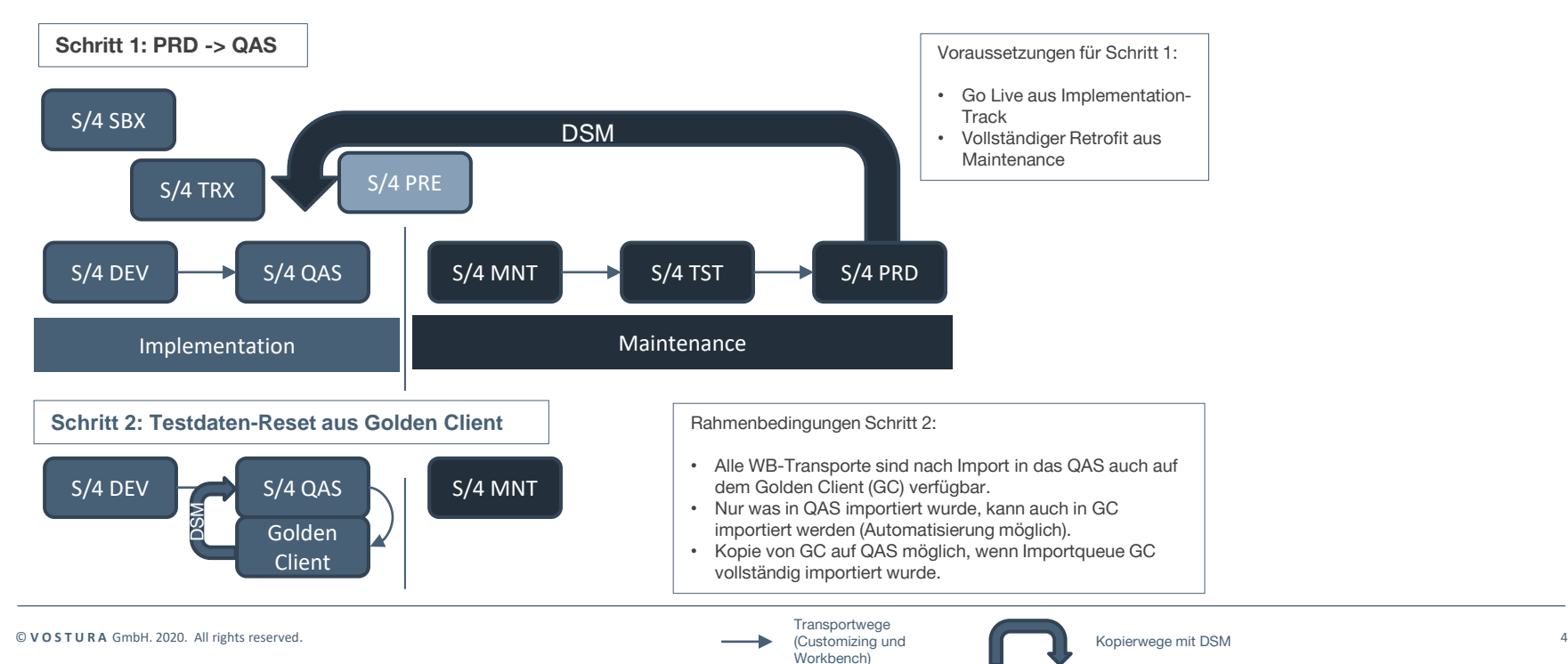

# **Bottom-Up – Der Weg bis zum ersten S/4-Go-Live**

#### **Einsatz von DSM in der Vorbereitung eines S/4-Implentierungsprojekts**

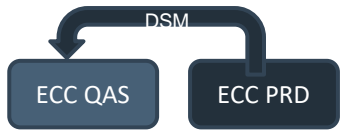

DSM In der Vorbereitung eines S/4-Implementierungsprojekts sind viele Parteien involviert, die Zugriff auf produktionsnahe Systeme benötigen. Dabei reicht der Zugriff auf konsistente, aber anonymisierte (Test-)Daten. Ein Weg dorthin ist die Kopie von PRD nach QAS, basierend auf einer Zeitscheibe inkl. Data-Scrambling.

#### **Einsatz von DSM im S/4-Implentierungsprojekt (Brownfield)**

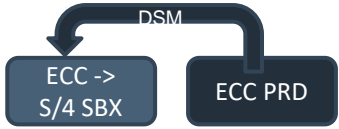

SAP Best Practices empfehlen für einen Brownfieldansatz den Aufbau einer Sandbox inkl. (Test-)Daten, um die Migration und vorbereitenden Schritte (mehrfach) üben zu können.

#### **Einsatz von DSM im S/4-Implentierungsprojekt: Beispiel QAS**

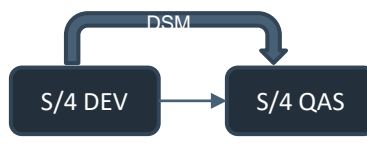

In agilen Ansätzen finden erste "Prüfaktivtäten" bereits auf dem DEV statt. Daher sollte schon hier ein vollständiges Set an Testdaten aufgebaut werden. Manche Kunden wünschen sich diese Investition in Testdaten auf dem DEV wiederzuverwenden, indem das QAS mittels DSM initial aufgebaut wird. Keine offenen Transporte in DEV sind dabei wichtige Voraussetzung.

#### **Einsatz von DSM im S/4-Implentierungsprojekt: Beispiel QAS-Refresh**

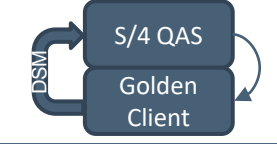

S/4 QAS-Refresh zur Unterstützung der Regression bei S/4- Implementierungsprojekten, häufig gesehen bei agilen Ansätzen.

**Transportwege** (Customizing und Workbench)

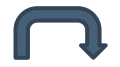

. . . . . . . . . . .

# E P I - U S E L A B S

Wer wir sind

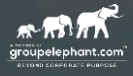

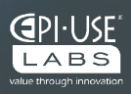

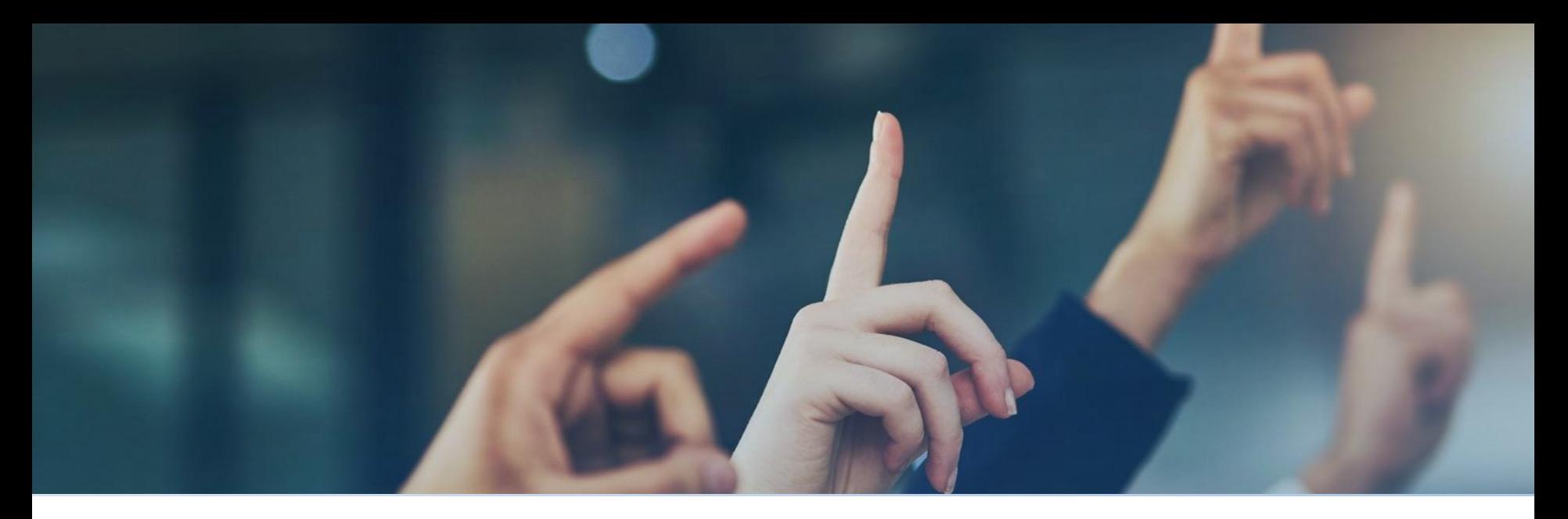

### **FRAGEN**

www.epiuselabs.com | vertrieb@labs.epiuse.com | clientcentral.io XING: EPI-USE Labs GmbH | LINKEDIN: EPI-USE Labs DACH | TWITTER: @EPIUSELabs FACEBOOK: EPI USE Labs DACH | INSTAGRAM: epiuselabs

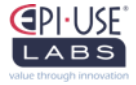

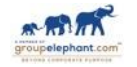